[Manually](http://go.manualget.ru/yes.php?q=Manually Run Java Update Windows 7 Registry Key) Run Java Update Windows 7 Registry **Key** >[>>>CLICK](http://go.manualget.ru/yes.php?q=Manually Run Java Update Windows 7 Registry Key) HERE<<<

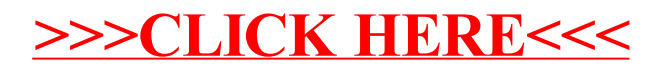